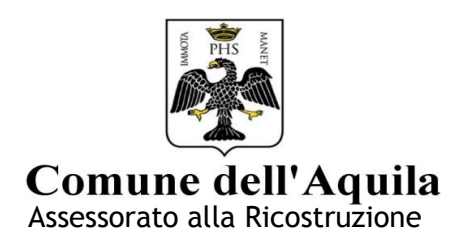

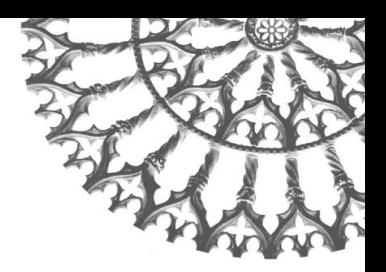

## **DELIBERA GIUNTA COMUNALE N°122 DEL 28/03/2014**

# **ATTRIBUZIONE PUNTEGGIO CENTRO STORICO CAPOLUOGO**

## **SUB-AMBITO VIA XX SETTEMBRE/RIVERA/VILLA GIOIA**

All.3

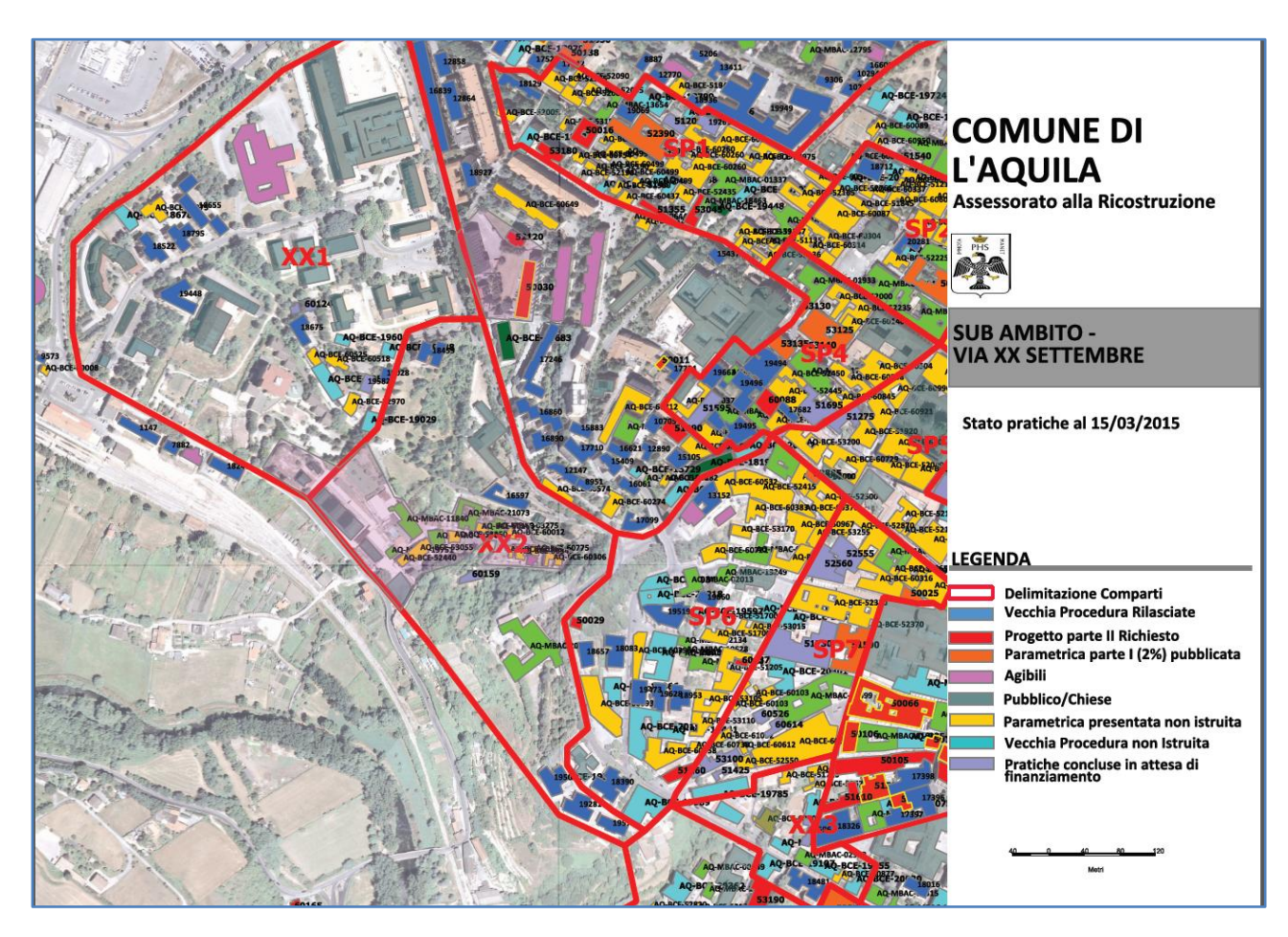

**Figura 1 Suddivisione in comparti e pratiche di ricostruzione del sub ambito Via XX Settembre**

La fonte dati per quanto riguarda gli indicatori in esame è la scheda parametrica (dati presenti nel database ed aggiornati al 15/03/2015), che riporta i dati relativi sia al numero di abitazioni principali, sia al numero di unità immobiliari e attività produttive/commerciali/professionali presenti all'interno del perimetro del comparto considerato. Ove dichiarato, sono stati inseriti anche i dati relativi alle abitazioni principali delle pratiche vecchia procedura. Inserite anche tutte le pratiche con iter procedimentale concluso, firmate dal dirigente, protocollate al 15/03/2015 e presenti negli elenchi in attesa di finanziamento. Applichiamo i cinque indicatori descritti nel documento "Criteri delibera" al fine di determinare il punteggio finale dei comparti.

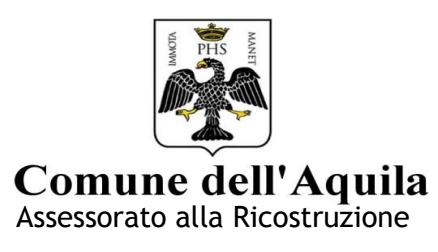

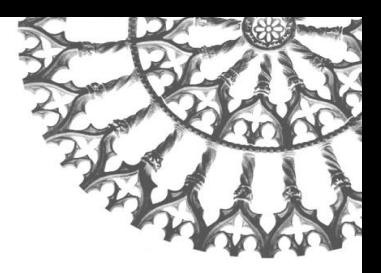

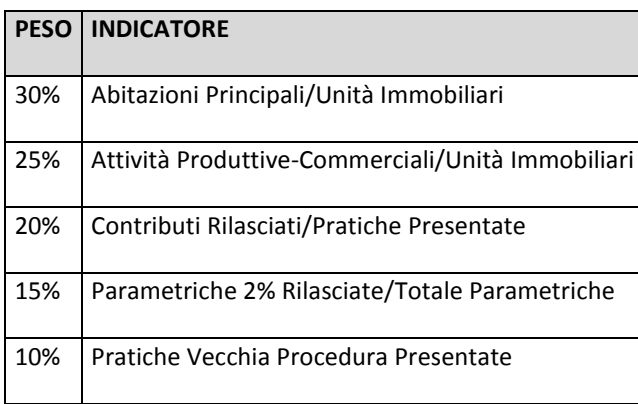

**Tabella 1 indicatori e fattori di ponderazione**

## **COMPARTO XX1**

I dati utilizzati per il comparto XX1 sono:

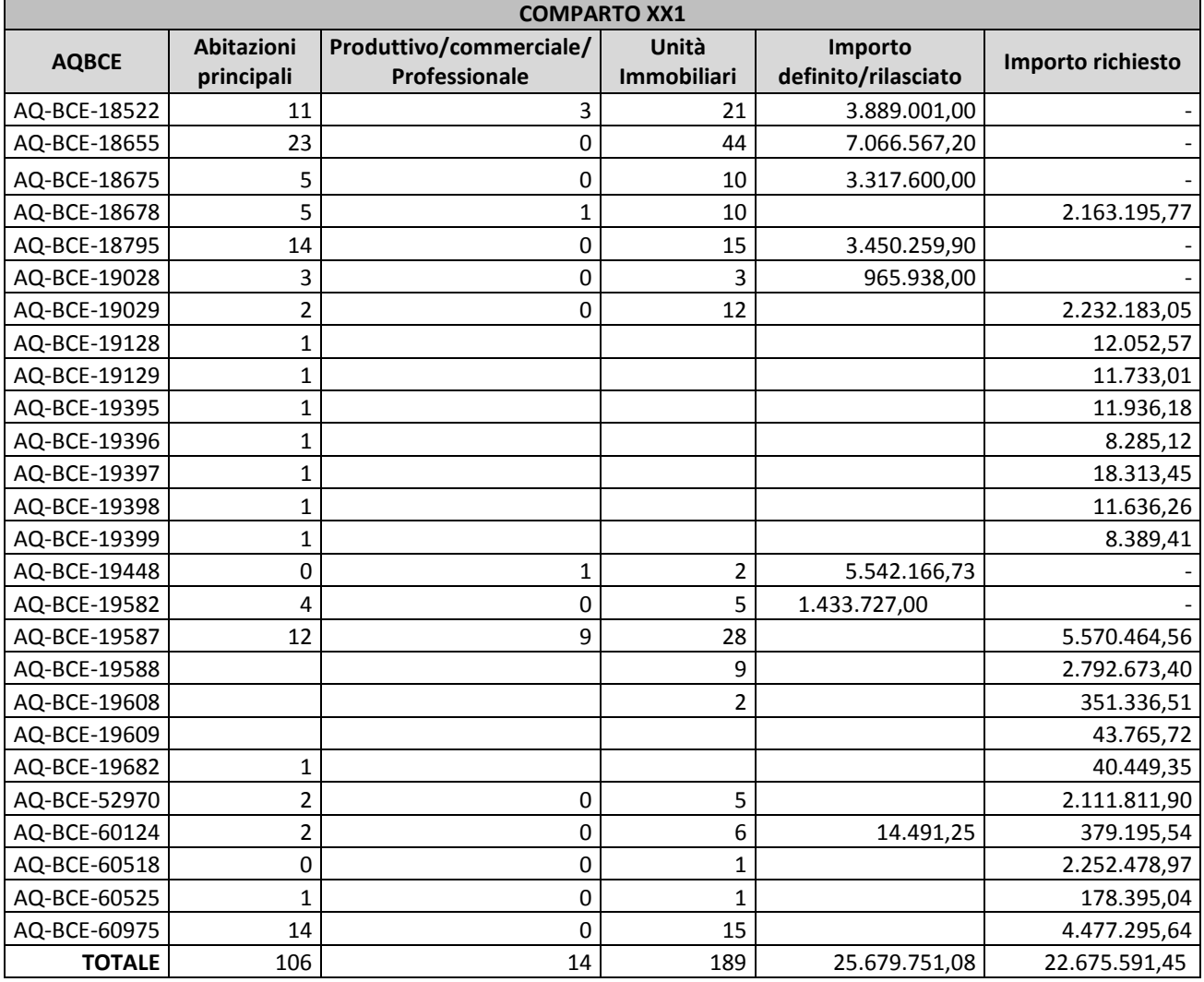

**Tabella 2 Elenco pratiche comparto XX1 (dati schede parametriche aggiornati al 15 Marzo 2015)**

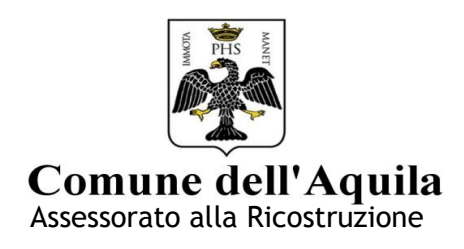

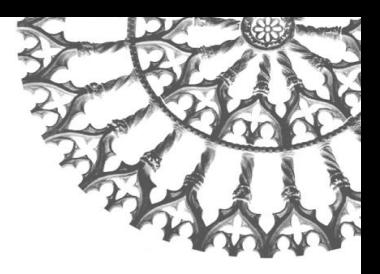

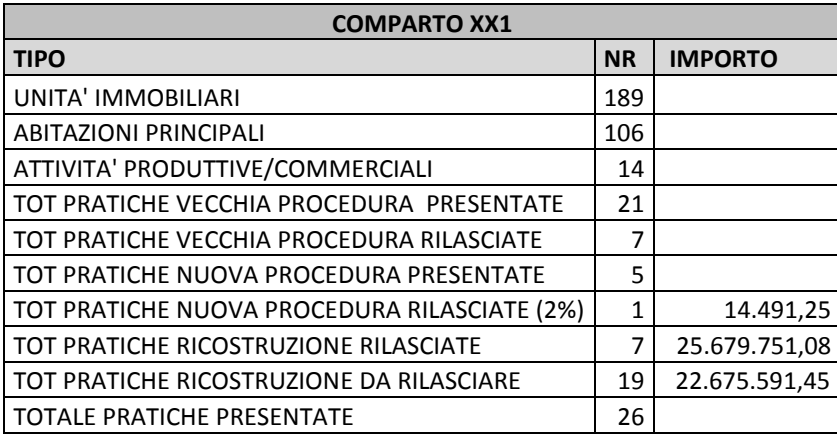

**Tabella 3 Riepilogo dati comparto XX1**

#### *1 Indicatore Presenza di Abitazioni Principali (IPAP)*

Dalla tabella si evince che, per il comparto in esame, ci sono un numero totale di abitazioni principali pari a 106 e un numero totale di unità immobiliari pari a 189.

Ovvero:

## *%IPAP = AP/UI\*100 = 106/189\*100 = 56,08*

Tale risultato viene moltiplicato per 100 al fine di confrontarlo con il range percentuale considerato.

Confrontiamo il nostro risultato *56,08* con la serie di intervalli della tabella.

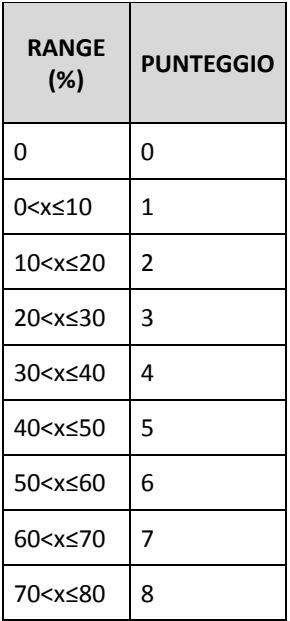

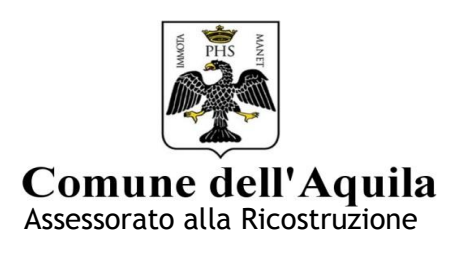

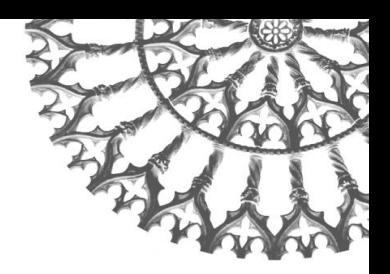

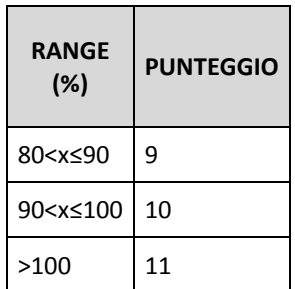

#### **Tabella 4 intervalli di attribuzione punteggi**

L'intervallo che ci interessa è quello compreso tra 50<x≤60**.**

## **All'intervallo individuato si attribuisce il punteggio 6.**

Il punteggio ottenuto precedentemente viene quindi moltiplicato per il corrispondente fattore peso della tabella 1 , riferito alle abitazioni principali, che è del 30%:

$$
IPAP = 6*0,30 = 1,80
$$

Concludendo quindi l' *Indicatore Presenza di Abitazioni Principali (IPAP) vale* **1,80***.*

#### *2 Indicatore Presenza Attività Produttive/Commerciali (IPAPC)*

Il secondo indicatore utilizzato è la presenza nel comparto di attività produttive- commerciali.

Conoscendo il numero di attività produttive – commerciali (APC) 14 e il totale delle unità immobiliari (UI) 189 presenti all'interno del perimetro di ogni comparto si procede ad eseguire il seguente rapporto:

#### *%IPAPC = APC /UI\*100 = 14/189\*100 = 7,40*

(Il risultato del rapporto viene normalizzato moltiplicandolo per un fattore 100)

Il risultato viene quindi confrontato con l'intervallo di appartenenza attribuendo, così, il relativo punteggio 1. Si moltiplica poi per il fattore peso 25%.

## *IPAPC = 1\*0,25 = 0,25*

Concludendo quindi l' *Indicatore Presenza Attività Produttive/Commerciali (IPAPC) vale 0,25.*

## *3 Indicatore dei Contributi Definitivi Rilasciati (ICDR)*

Il terzo indicatore utilizzato è il numero dei contributi definitivi rilasciati sul totale delle pratiche di ricostruzione presentate in ogni singolo comparto. Conoscendo il numero dei contributi definitivi rilasciati (CDR) 7 e il totale delle pratiche presentate (TPP) 26 all'interno del perimetro di ogni comparto si procede ad eseguire il rapporto:

## *%ICDR = CDR /TPP\*100 = 7/26\*100 = 26,92*

(Il risultato del rapporto viene normalizzato moltiplicandolo per un fattore 100)

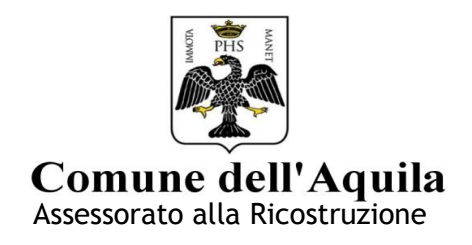

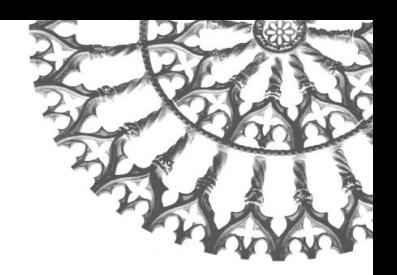

Il risultato viene quindi confrontato con l'intervallo di appartenenza attribuendo, così, il relativo punteggio 3. Si moltiplica poi per il fattore peso 20%.

*ICDR = 3\*0,2 = 0,60*

Concludendo quindi l' *Indicatore Contributi Definitivi Rilasciati (ICDR) vale 0,60.*

## *4 Indicatore Pratiche nuova procedura Prima Parte Rilasciate (IPPPR)*

Il quarto indicatore utilizzato è il numero dei contributi nuova procedura parte prima rilasciati sul totale delle pratiche nuova procedura presentate. Conoscendo il numero dei contributi parte prima rilasciati (CPPR) 1 e il totale delle pratiche nuova procedura presentate (PNPP) 5 all'interno del perimetro di ogni comparto si procede ad eseguire il seguente rapporto:

## *%IPPPR = CPPR /PNPP\*100 = 1/5\*100 = 20*

(Il risultato del rapporto viene normalizzato moltiplicandolo per un fattore 100)

Il risultato viene quindi confrontato con l'intervallo di appartenenza attribuendo, così, il relativo punteggio 2. Si moltiplica poi per il fattore peso 15%.

## *IPPPR=2\*0,15=0,30*

Concludendo quindi l'*Indicatore Pratiche nuova procedura Prima Parte Rilasciate(IPPPR) vale 0,30.*

## *5 Indicatore Progetti Vecchia Procedura Presentati (IPVPP)*

Il quinto indicatore utilizzato è il numero di pratiche vecchia procedura presentate sul totale delle unità immobiliari (UI) presenti all'interno di ogni singolo comparto. Conoscendo il numero di progetti presentati con la vecchia procedura (PVPP) 21 e il totale delle unità immobiliari (UI) 189 presenti all'interno del perimetro di ogni comparto si procede ad eseguire il seguente rapporto:

## *%IPVPP = PVPP /UI\*100 = 21/189\*100 = 11,11*

(Il risultato del rapporto viene normalizzato moltiplicandolo per un fattore 100)

Il risultato viene quindi confrontato con l'intervallo di appartenenza attribuendo, così, il relativo punteggio 2. Si moltiplica poi per il fattore peso 10%.

## *IPVPP=2\*0,1=0,20*

Concludendo quindi l'*Indicatore Progetti Vecchia Procedura Presentati (IPVPP) vale 0,20.*

## **Risultato finale del comparto**

Una volta definiti tutti gli indicatori si procede alla loro somma al fine di ottenere il punteggio del comparto e stilare l'ordine tra i diversi comparti dello stesso ambito.

## Risultato comparto XX1: IPAP + IPAPC + ICDR + IPPPR + IPVPP = 1,80 + 0,25+ 0,60 + 0,30 + 0,20 = 3,15

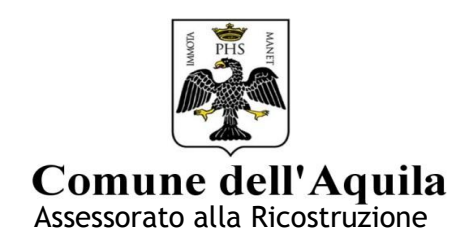

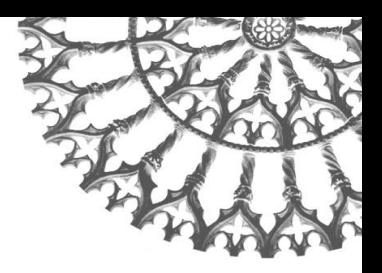

## **COMPARTO XX2**

I dati utilizzati per il comparto XX2 sono:

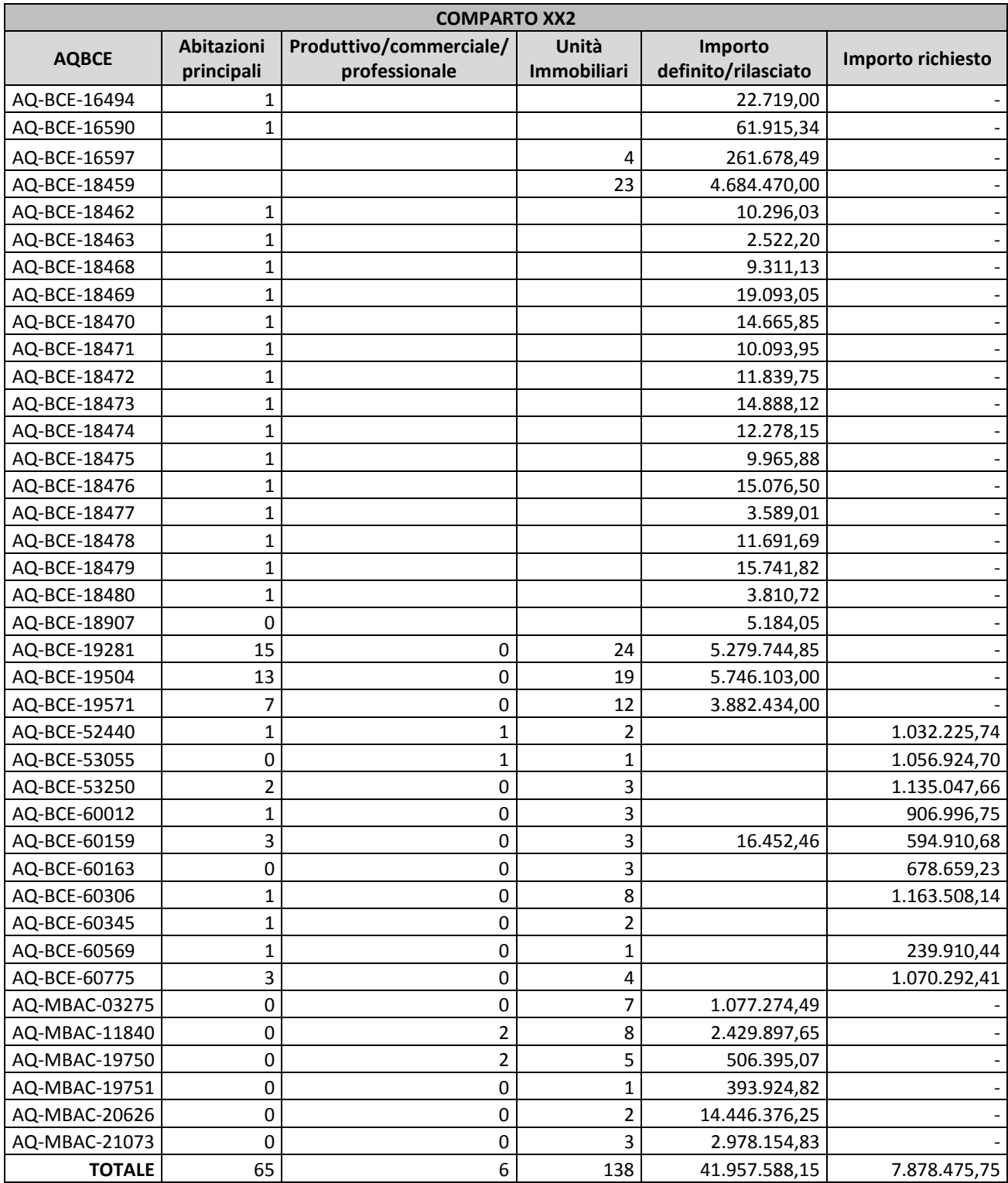

**Tabella 5 Elenco pratiche comparto XX2 (dati schede parametriche aggiornati al 15/03/2015)**

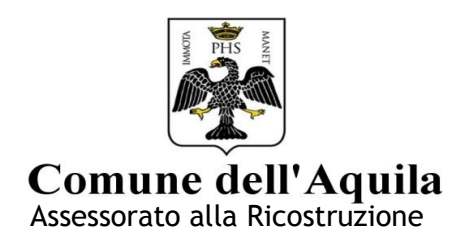

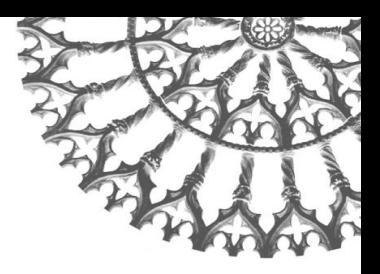

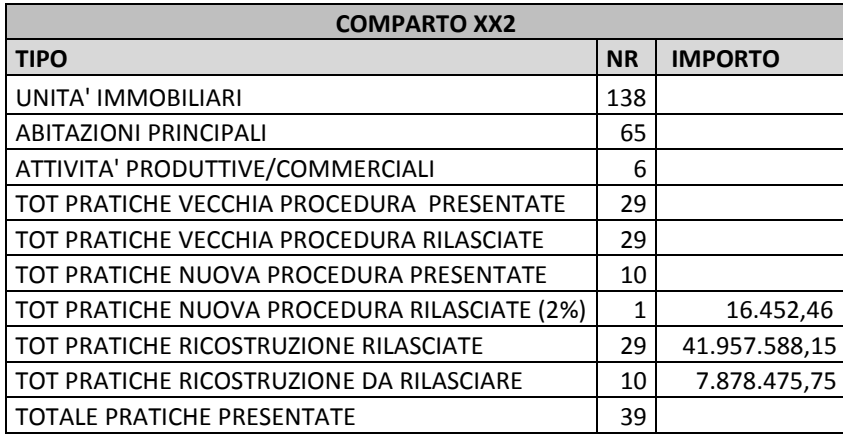

#### **Tabella 6 Riepilogo dati comparto XX2**

## *1 Indicatore Presenza di Abitazioni Principali (IPAP)*

Il primo indicatore utilizzato è la presenza nel comparto di abitazioni principali.

Conoscendo il numero di abitazioni principali (AP) 65 e il totale delle unità immobiliari (UI) 138 presenti all'interno del perimetro di ogni comparto si procede ad eseguire il seguente rapporto:

#### *%IPAP = AP/UI\*100 = 65/138\*100 = 47,10*

Il risultato del rapporto viene poi normalizzato moltiplicandolo per un fattore 100

Il risultato viene quindi confrontato con l'intervallo di appartenenza della tabella 4 attribuendo, così, il relativo punteggio 5. Si moltiplica poi per il fattore peso 30%.

#### *IPAPC = 5\*0,3= 1,50*

Concludendo quindi l' *Indicatore Presenza di Abitazioni Principali(IPAP) vale* **1,50**

#### *2 Indicatore Presenza Attività Produttive/Commerciali (IPAPC)*

Il secondo indicatore utilizzato è la presenza nel comparto di attività produttive- commerciali.

Conoscendo il numero di attività produttive – commerciali (APC) 6 e il totale delle unità immobiliari (UI) 138 presenti all'interno del perimetro di ogni comparto si procede ad eseguire il seguente rapporto:

## *%IPAPC = APC/UI\*100 = 6/138\*100 = 4,34*

(Il risultato del rapporto viene normalizzato moltiplicandolo per un fattore 100)

Il risultato viene quindi confrontato con l'intervallo di appartenenza attribuendo, così, il relativo punteggio 1. Si moltiplica poi per il fattore peso 25%.

$$
IPAPC = 1*0,25 = 0,25
$$

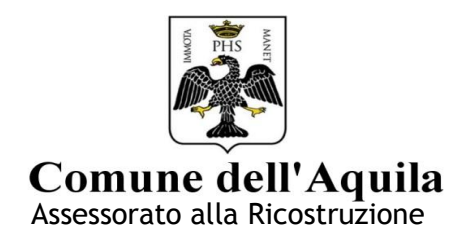

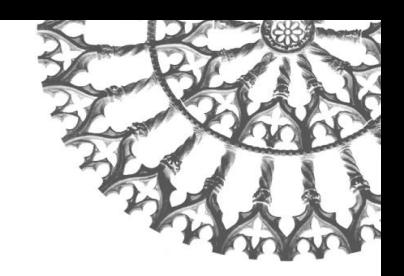

Concludendo quindi l' *Indicatore Presenza Attività Produttive/Commerciali (IPAPC) vale 0,25.*

## *3 Indicatore dei Contributi Definitivi Rilasciati (ICDR)*

Il terzo indicatore utilizzato è il numero dei contributi definitivi rilasciati sul totale delle pratiche di ricostruzione presentate in ogni singolo comparto. Conoscendo il numero dei contributi definitivi rilasciati (CDR) 29 e il totale delle pratiche presentate (TPP) 39 all'interno del perimetro di ogni comparto si procede ad eseguire il rapporto:

## *%ICDR = CDR /TPP\*100 = 29/39\*100 = 74,35*

(Il risultato del rapporto viene normalizzato moltiplicandolo per un fattore 100)

Il risultato viene quindi confrontato con l'intervallo di appartenenza attribuendo, così, il relativo punteggio 8. Si moltiplica poi per il fattore peso 20%.

## *ICDR = 8\*0,2 = 1,60*

Concludendo quindi l' *Indicatore Contributi Definitivi Rilasciati (ICDR) vale 1,60.*

## *4 Indicatore Pratiche nuova procedura Prima Parte Rilasciate (IPPPR)*

Il quarto indicatore utilizzato è il numero dei contributi nuova procedura parte prima rilasciati sul totale delle pratiche nuova procedura presentate. Conoscendo il numero dei contributi parte prima rilasciati (CPPR) 1 e il totale delle pratiche nuova procedura presentate (PNPP) 10 all'interno del perimetro di ogni comparto si procede ad eseguire il seguente rapporto:

## *%IPPPR = CPPR /PNPP\*100 = 1/10\*100 = 10*

(Il risultato del rapporto viene normalizzato moltiplicandolo per un fattore 100)

Il risultato viene quindi confrontato con l'intervallo di appartenenza attribuendo, così, il relativo punteggio 1. Si moltiplica poi per il fattore peso 15%.

## *IPPPR = 1\*0,15 = 0,15*

Concludendo quindi l'*Indicatore Pratiche nuova procedura Prima Parte Rilasciate(IPPPR) vale 0,15.*

## *5 Indicatore Progetti Vecchia Procedura Presentati (IPVPP)*

Il quinto indicatore utilizzato è il numero di pratiche vecchia procedura presentate sul totale delle unità immobiliari (UI) presenti all'interno di ogni singolo comparto. Conoscendo il numero di progetti presentati (PVPP) 29 e il totale delle unità immobiliari (UI) 138 presenti all'interno del perimetro di ogni comparto si procede ad eseguire il seguente rapporto:

## *%IPVPP = PVPP /UI\*100 = 29/138\*100 = 21,01*

(Il risultato del rapporto viene normalizzato moltiplicandolo per un fattore 100)

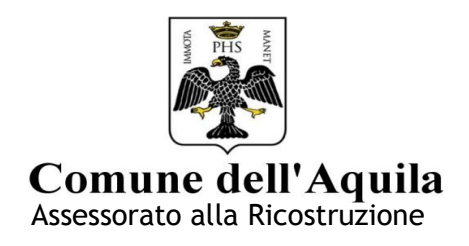

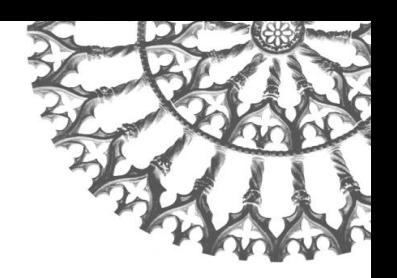

Il risultato viene quindi confrontato con l'intervallo di appartenenza attribuendo, così, il relativo punteggio 3. Si moltiplica poi per il fattore peso 10%.

*IPVPP = 3\*0,1 = 0,3*

Concludendo quindi l' *Indicatore Progetti Vecchia Procedura Presentati (IPVPP) vale 0,3.*

#### **Risultato finale del comparto**

Una volta definiti tutti gli indicatori si procede alla loro somma al fine di ottenere il punteggio del comparto e stilare l'ordine tra i diversi comparti dello stesso ambito.

Risultato comparto XX2: IPAP + IPAPC + ICDR + IPPPR + IPVPP = 1,50 + 0,25 + 1,60 + 0,15 + 0,30 = 3,80

## **COMPARTO XX3**

I dati utilizzati per il comparto XX3 sono:

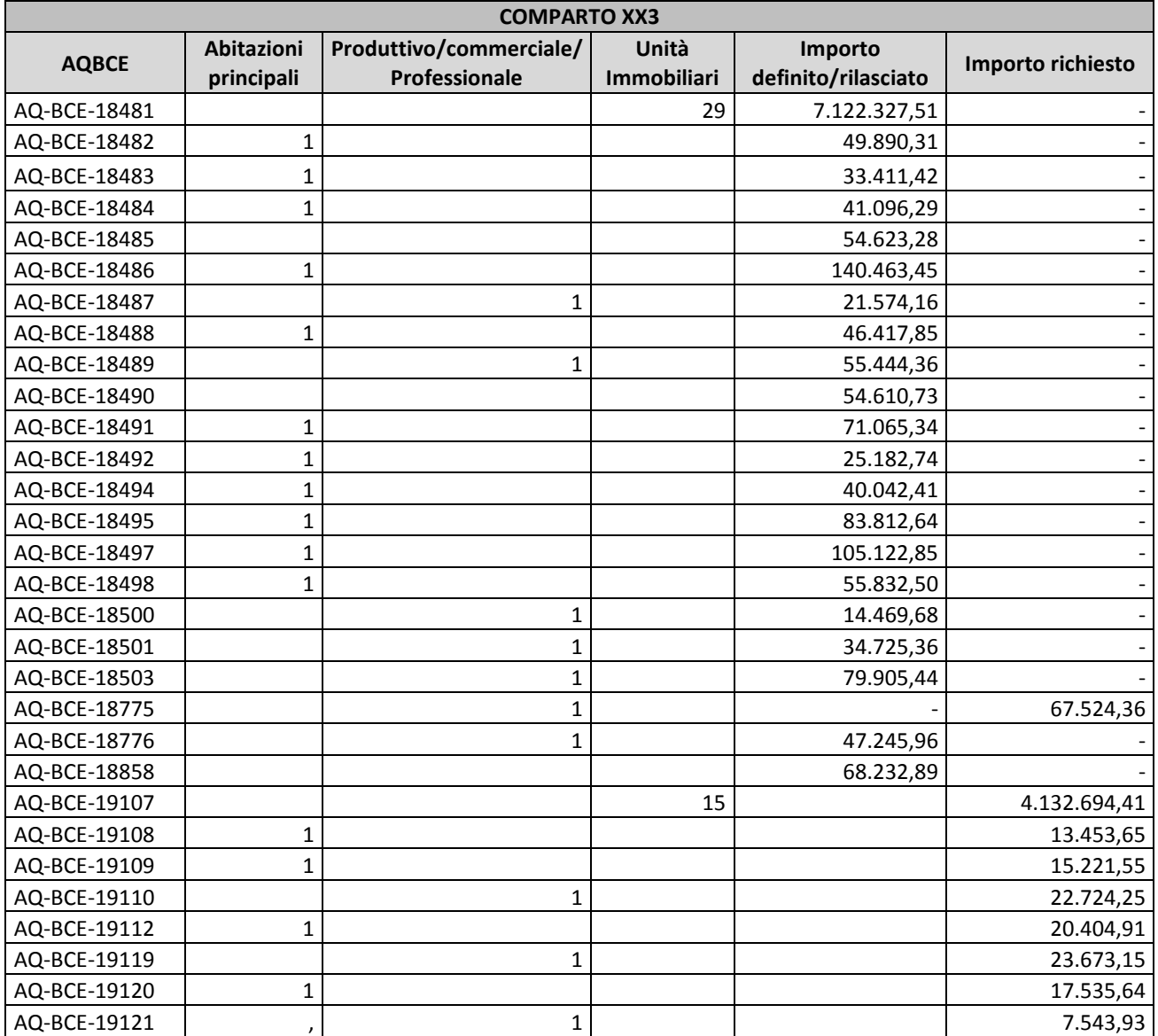

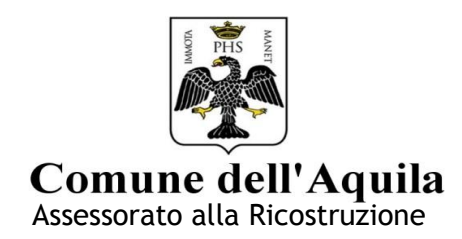

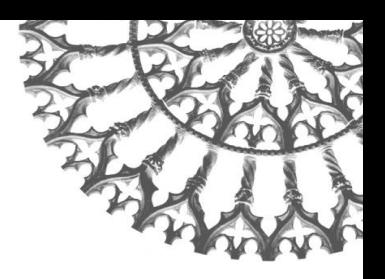

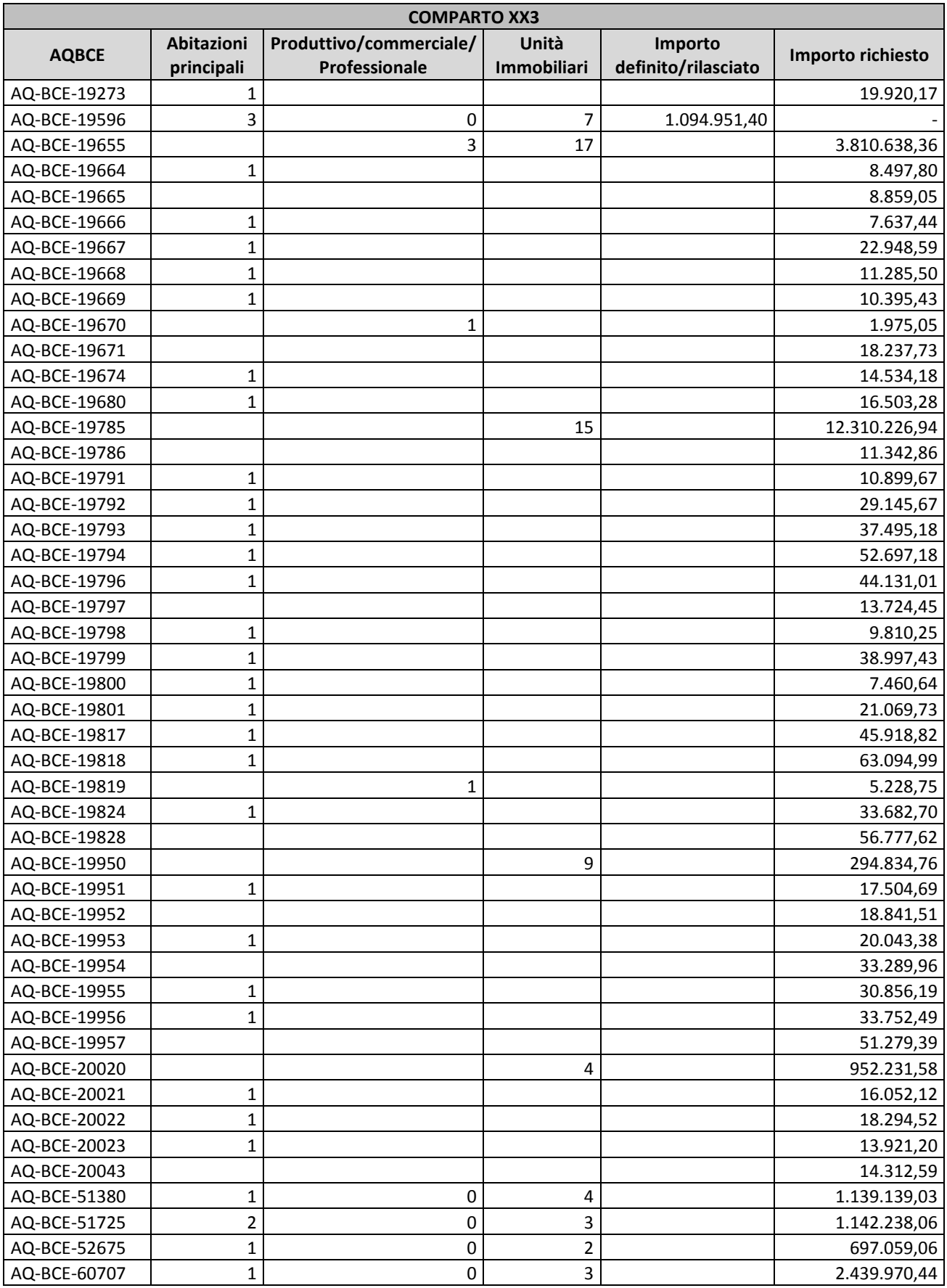

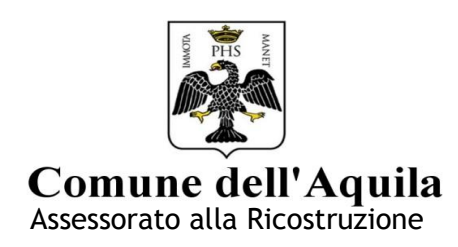

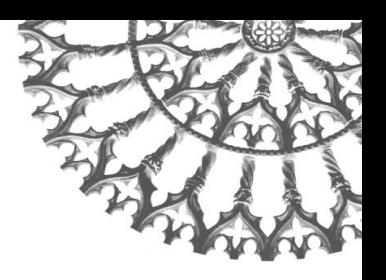

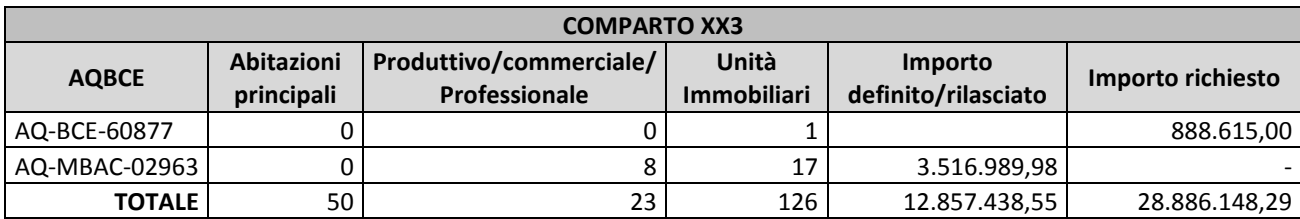

**Tabella 7 Elenco pratiche comparto XX3 (dati schede parametriche aggiornati al 15 Marzo 2015)**

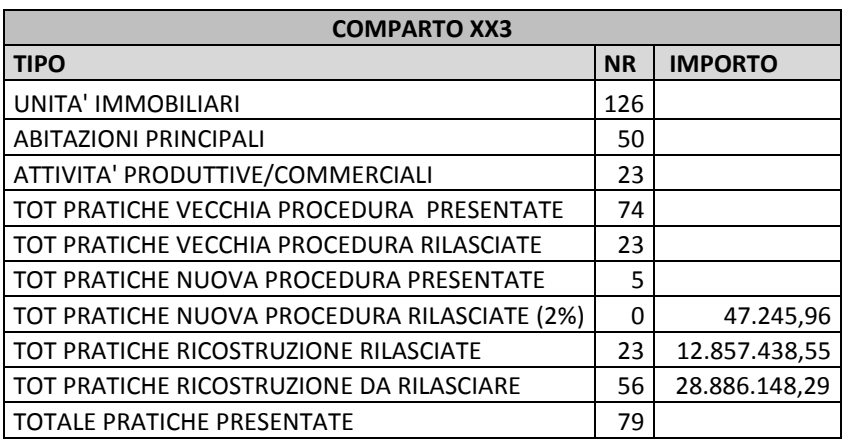

**Tabella 8 Riepilogo dati comparto XX3**

## *1 Indicatore Presenza di Abitazioni Principali (IPAP)*

Il primo indicatore utilizzato è la presenza nel comparto di abitazioni principali.

Conoscendo il numero di abitazioni principali (AP) 50 e il totale delle unità immobiliari (UI) 126 presenti all'interno del perimetro di ogni comparto si procede ad eseguire il seguente rapporto:

#### *%IPAP = AP/UI\*100 = 50/126\*100 = 39,68*

(Il risultato del rapporto viene normalizzato moltiplicandolo per un fattore 100)

Il risultato viene quindi confrontato con l'intervallo di appartenenza della tabella 4 attribuendo, così, il relativo punteggio 4. Si moltiplica poi per il fattore peso 30%.

#### *IPAPC = 4\*0,3 = 1,20*

Concludendo quindi l' *Indicatore Presenza di Abitazioni Principali (IPAP) vale* **1,20***.*

#### *2 Indicatore Presenza Attività Produttive/Commerciali (IPAPC)*

Il secondo indicatore utilizzato è la presenza nel comparto di attività produttive- commerciali.

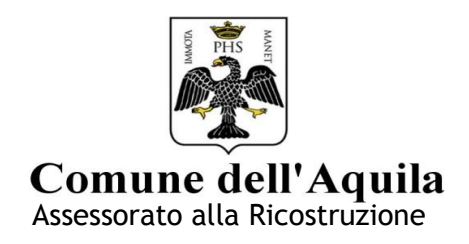

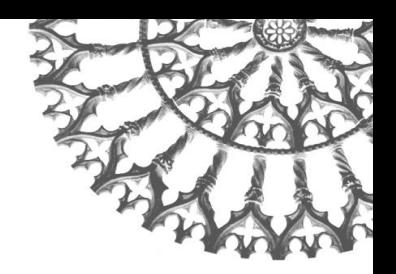

Conoscendo il numero di attività produttive – commerciali (APC) 23 e il totale delle unità immobiliari (UI) 126 presenti all'interno del perimetro di ogni comparto si procede ad eseguire il seguente rapporto:

## *%IPAPC = APC/UI\*100 = 23/126\*100 = 18,25*

(Il risultato del rapporto viene normalizzato moltiplicandolo per un fattore 100)

Il risultato viene quindi confrontato con l'intervallo di appartenenza attribuendo, così, il relativo punteggio 2. Si moltiplica poi per il fattore peso 25%.

## *IPAPC=2\*0,25= 0,50*

Concludendo quindi l' *Indicatore Presenza Attività Produttive/Commerciali (IPAPC) vale 0,50.*

## *3 Indicatore dei Contributi Definitivi Rilasciati (ICDR)*

Il terzo indicatore utilizzato è il numero dei contributi definitivi rilasciati sul totale delle pratiche di ricostruzione presentate in ogni singolo comparto. Conoscendo il numero dei contributi definitivi rilasciati (CDR) 23 e il totale delle pratiche presentate (TPP) 79 all'interno del perimetro di ogni comparto si procede ad eseguire il rapporto:

## *%ICDR = CDR /TPP\*100 = 23/79\*100 = 29,11*

(Il risultato del rapporto viene normalizzato moltiplicandolo per un fattore 100)

Il risultato viene quindi confrontato con l'intervallo di appartenenza attribuendo, così, il relativo punteggio 3. Si moltiplica poi per il fattore peso 20%.

## *ICDR = 3\*0,2 = 0,60*

Concludendo quindi l' *Indicatore Contributi Definitivi Rilasciati (ICDR) vale 0,60.*

## *4 Indicatore Pratiche nuova procedura Prima Parte Rilasciate (IPPPR)*

Il quarto indicatore utilizzato è il numero dei contributi nuova procedura parte prima rilasciati sul totale delle pratiche nuova procedura presentate. Nel comparto considerato non sono ancora state rilasciate pratiche nuova procedura.

Concludendo quindi l' *Indicatore Pratiche nuova procedura Prima Parte Rilasciate (IPPPR) vale 0.*

## *5 Indicatore Progetti Vecchia Procedura Presentati (IPVPP)*

Il quinto indicatore utilizzato è il numero di pratiche vecchia procedura presentate sul totale delle unità immobiliari (UI) presenti all'interno di ogni singolo comparto. Conoscendo il numero di progetti presentati (PVPP) 74 e il totale delle unità immobiliari (UI) 126 presenti all'interno del perimetro di ogni comparto si procede ad eseguire il seguente rapporto:

## *%IPVPP = PVPP /UI\*100 = 74/126\*100 = 58,73*

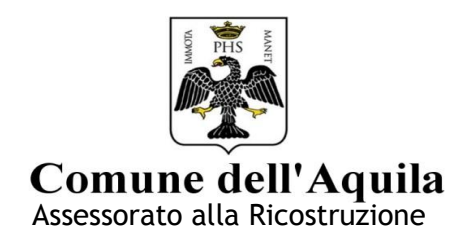

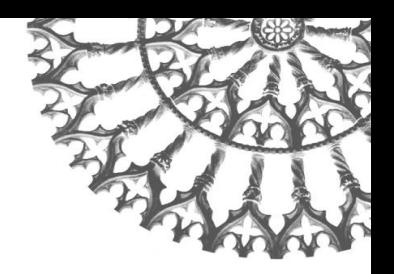

(Il risultato del rapporto viene normalizzato moltiplicandolo per un fattore 100)

Il risultato viene quindi confrontato con l'intervallo di appartenenza attribuendo, così, il relativo punteggio 6. Si moltiplica poi per il fattore peso 10%.

#### *IPVPP = 6\*0,1 = 0,6*

Concludendo quindi l' *Indicatore Progetti Vecchia Procedura Presentati (IPVPP) vale 0,6.*

#### **Risultato finale del comparto**

Una volta definiti tutti gli indicatori si procede alla loro somma al fine di ottenere il punteggio del comparto e stilare l'ordine tra i diversi comparti dello stesso ambito.

Risultato comparto XX3 : IPAP + IPAPC + ICDR + IPPPR + IPVPP = 1,20 + 0,50 + 0,60 + 0 + 0,60 = 2,90

## **QUADRO DI PRIORITA' GENERALE**

In definitiva, quindi, avremo il seguente quadro generale:

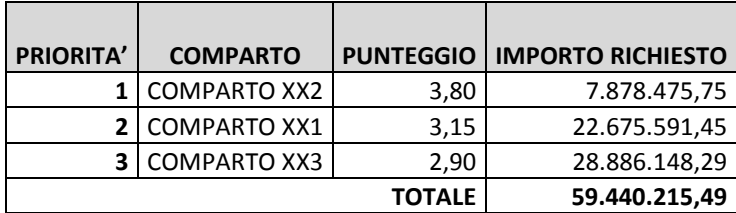